# **Reactive Programming in Perl 6**

**Jonathan Worthington**

#### Asynchronous data

#### **It's all around us, in all kinds of systems:**

**Events in GUI applications**

## **Web requests / responses**

#### **File change notifications**

**Ticks of a timer**

**UNIX signals**

## Characteristics of asynchronous data

#### **You don't get to choose when the data arrives**

## **Multiple sources of asynchronous data can produce data in whatever order they please**

# **Responses may arrive out of order with respect to requests (consider auto-complete)**

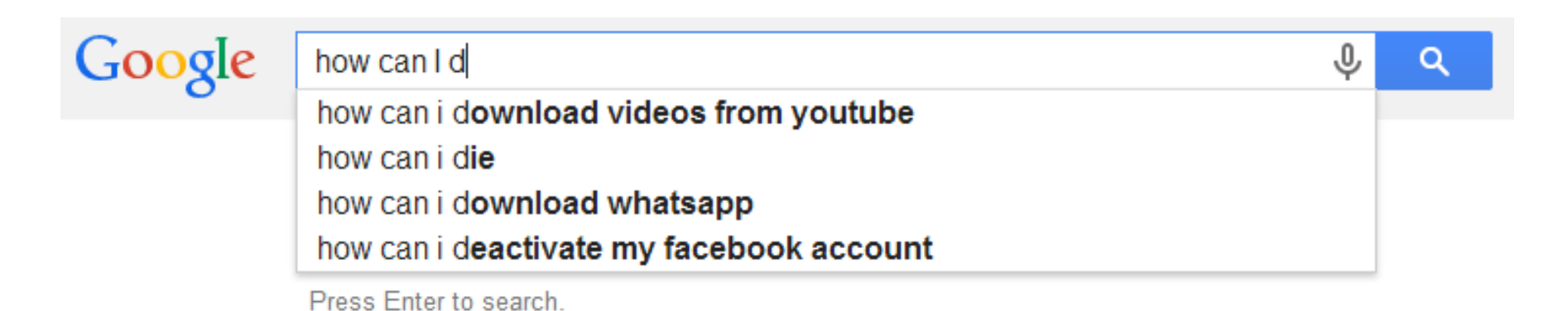

Is this about threads?

#### **Doesn't have to be**

#### **But in reality, sometimes** *will* **be**

# **Users like responsive GUI applications → do long computations on a thread P** result arrives asynchronously

**Many web applications in the world are multithreaded (consider .Net or Java, where multiple request-processing threads are active)**

#### So, in summary…

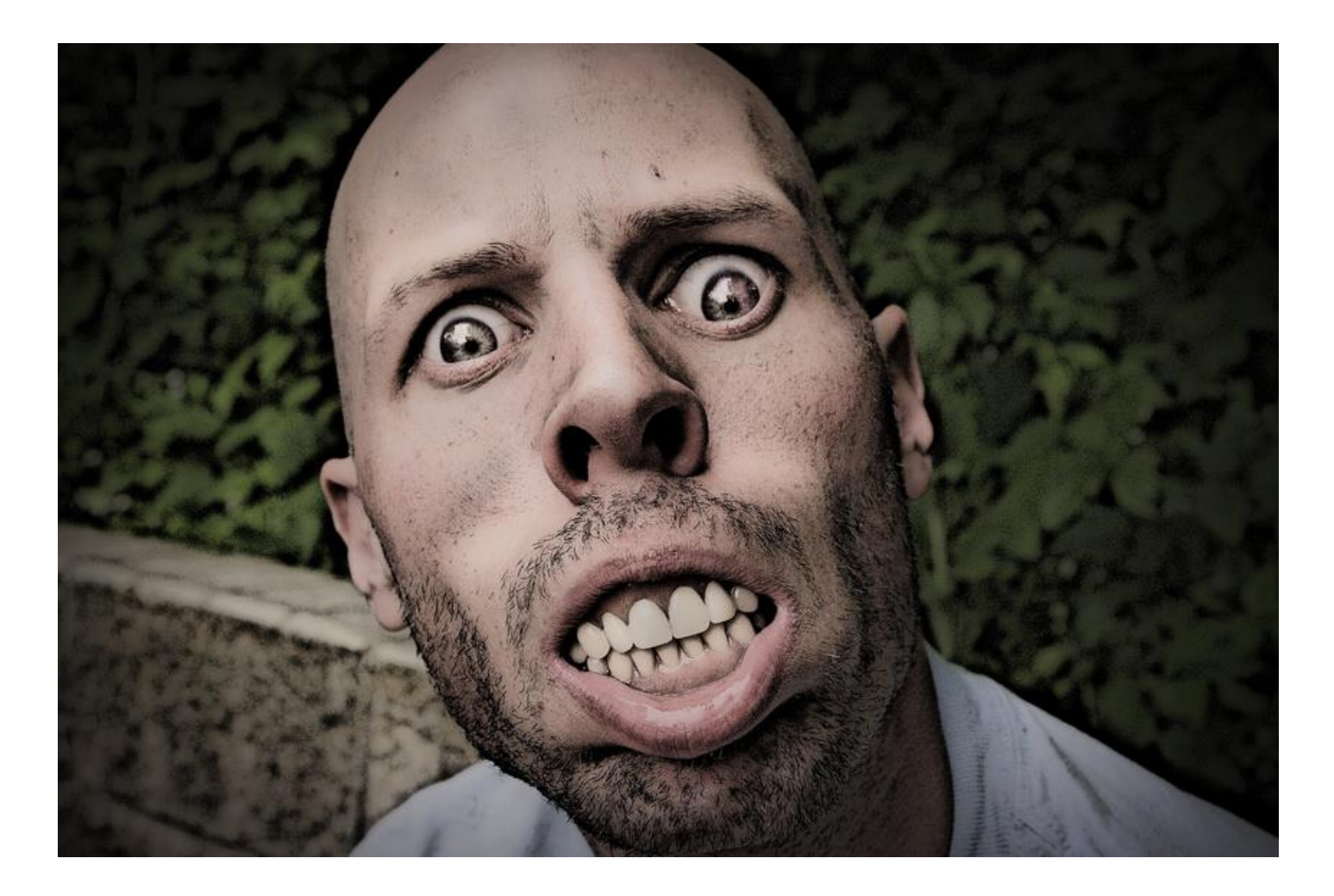

# **AAARRRRRRRGGGGHHHHHH!!!!**

**Before we look at asynchrony, let's consider synchrony a bit. We know that normal file I/O is blocking and synchronous. However, we can work through the data a little at a time:**

```
while (!eof($fh)) {
     my $line = <$fh>;
     next if $line =~ /^\#/;
     # …
}
```
**This is an example of the iterator pattern - moving through a list of things one at a time**

## **We don't just have to use the typical imperative programming constructs to deal with lists**

**We can factor out the flow control, with things like map, grep, sort - and many more in Perl 6!**

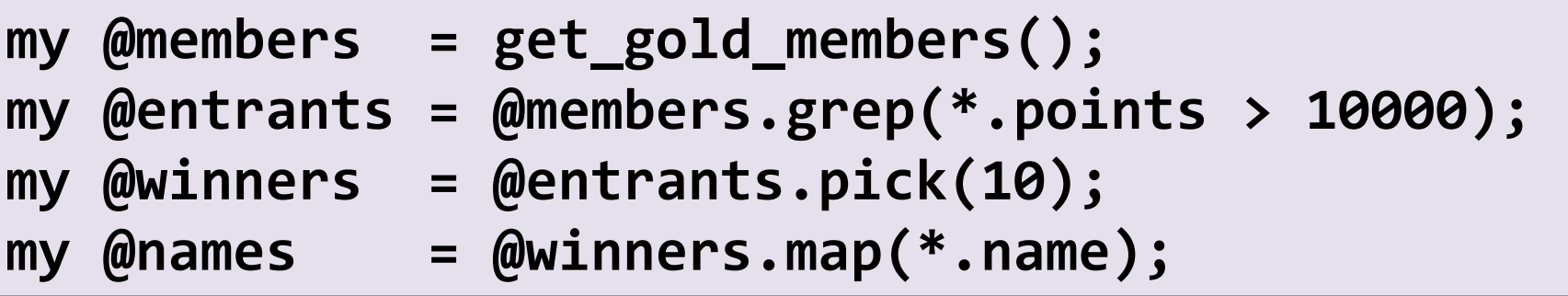

#### **So how does this relate to the iterator pattern?**

**In Perl 6, normal lists can be processed a bit at a time. In fact, they can even be infinitely long!**

**Here we make an infinite list of Fibonacci numbers, grep out the even ones, and show 10:**

**my @fibs := 1, 1, \* + \* ... Inf; my @even\_fibs := @fibs.grep(\* % 2 == 0); say @even\_fibs[^10];**

**Normal assignment is mostly eager - to avoid giving nasty surprises! So we use binding here.**

#### But who gives a #@%&?

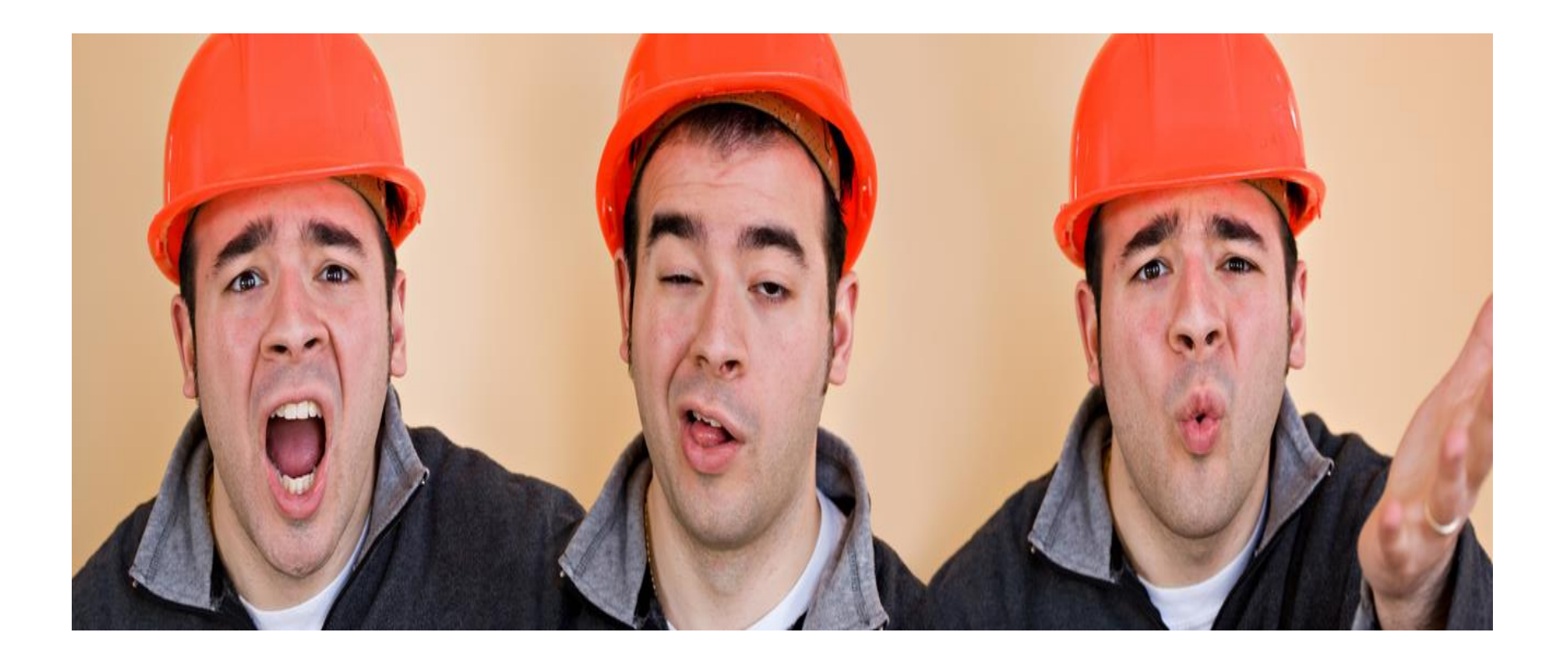

**When the hell does the everyday programmer need the Fibonacci numbers?!**

## **Lines in a file are just a lazy list. So in Perl 6 you can just write a for loop over the lines in a file:**

```
my $fh = open('omg-loads-of-data.txt');
for $fh.lines -> $line {
  …
}
```
## **And, of course, use grep:**

```
for $fh.lines.grep({ !/^ '#'/ }) -> $line {
```
 **…**

**}**

## **What makes things like map and grep powerful is they enable us to factor out flow control**

## **Things like uniq and squish go a step further, and factor out state:**

**my @all\_results = @bing\_top\_10, @google\_top\_10; my @uniq\_results = @all\_results.uniq(:as(\*.url));** 

**Inside of here is a hash and a whole bunch of stateful operations on it - that we can forget work at a higher abstraction level**

# What if we could do this for asynchrony?

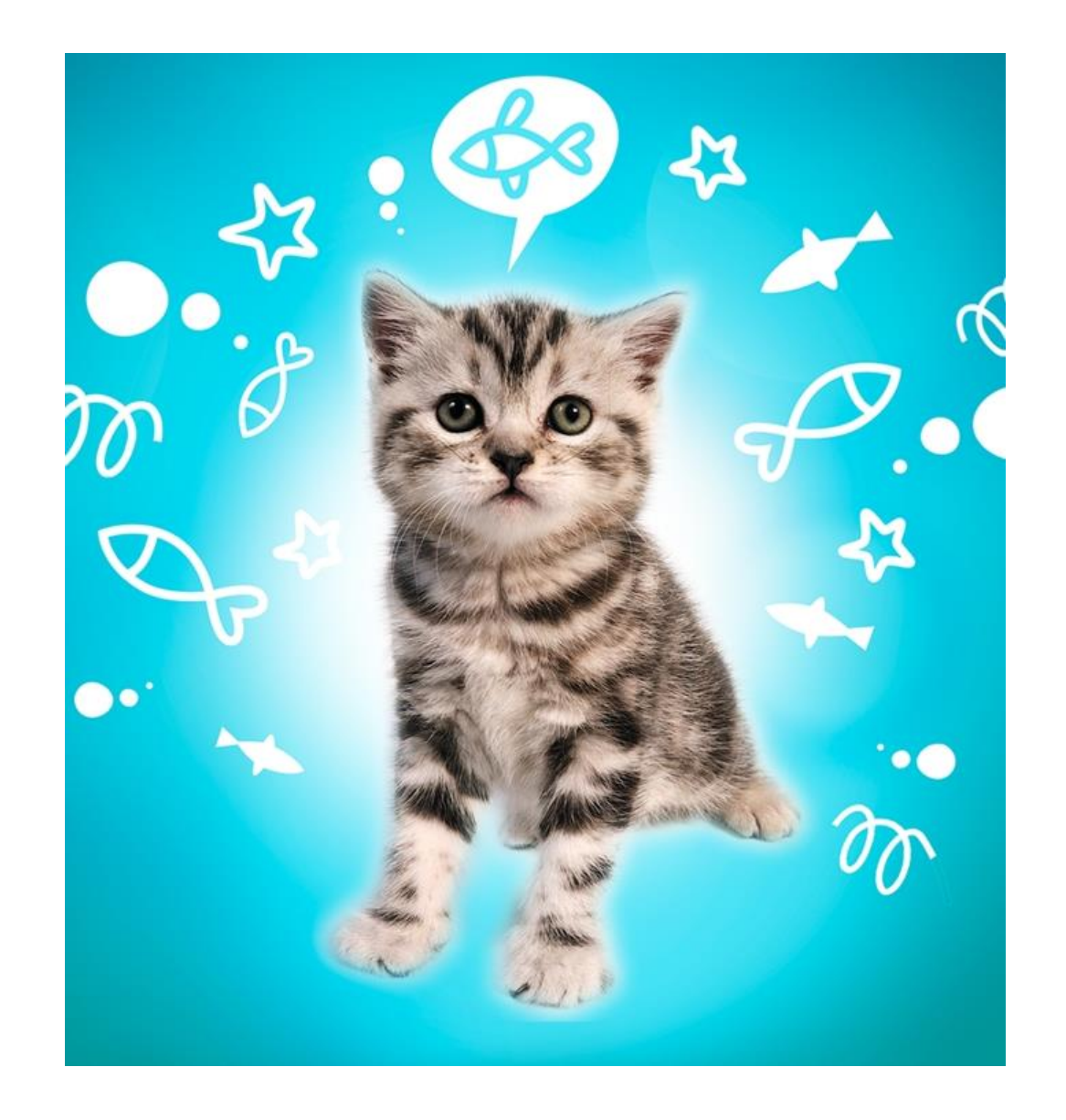

#### If such a way exists, then we can…

## **…factor out the complexity and recurring problems of asynchronous programming**

## **…factor out the complexity and recurring problems of asynchronous programming**

**…be able to compose different sources of asynchronous data in a sane way**

**…factor out the complexity and recurring problems of asynchronous programming**

**…be able to compose different sources of asynchronous data in a sane way**

**…make kicking work off to another thread, and updating a UI with the results, not hurt**

**…factor out the complexity and recurring problems of asynchronous programming**

**…be able to compose different sources of asynchronous data in a sane way**

**…make kicking work off to another thread, and updating a UI with the results, not hurt**

**…end suffering, bring world peace, make cats and dogs love each other, and other crap**

# Enter category theory

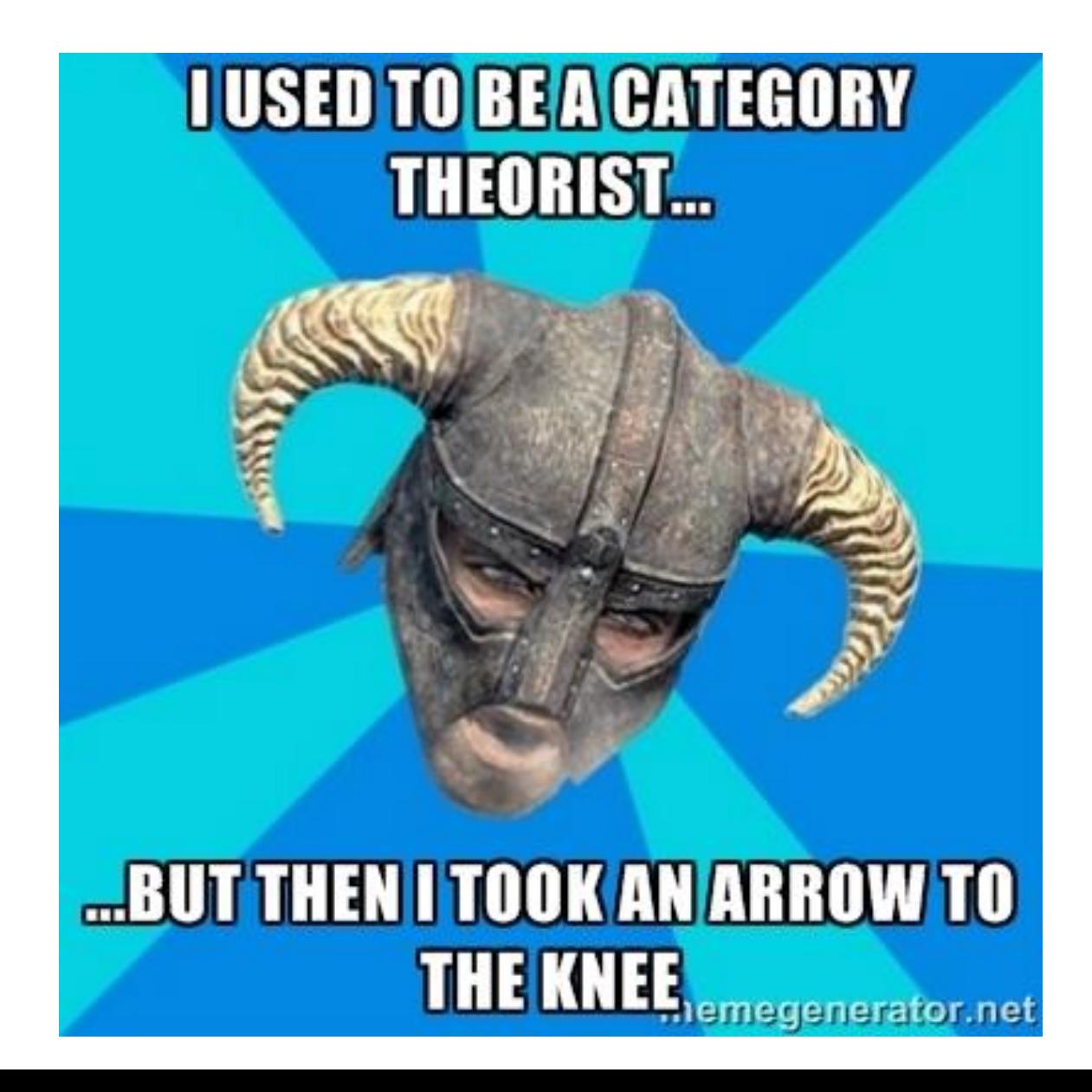

#### Iterators and observers are duals

#### **Iterators**

## **= Give me a value Give me a value**

**…**

**Observers**

**=**

# **OMG a value! Do something! OMG a value! Do Something!**

**If we can define something on iterables, then we can also sanely define it on observables**

**That is, we can define the familiar operations on synchronous data on asynchronous data too**

**Into them we can factor not only flow control and state, but also thread-safely, synchronization, running things on the right thread, timing issues many of the things that make this all so hard!**

## **In Perl 6, we call the thing that can throw asynchronous data at you a Supply**

**For example, Interval makes a Supply that can throw ascending numbers at you per time unit:**

**my \$ticker = Supply.interval(1);**

## **This is an on-demand supply; we must tap it (providing an action) to start getting the ticks:**

**\$ticker.tap({ say "Started \$\_ secs ago"; });**

**Thanks to duality, we can implement things like map and grep on supplies!** 

**These produce a new supply that, when tapped, will in turn tap its source, transform each value thrown at it, and throw it onwards:**

```
my $ticker = Supply.interval(1);
my $ticktock = $ticker.map({
     $_ % 2 ?? 'tock' !! 'tick'
});
$ticktock.tap(&say);
```
# **Supplies only introduce concurrency if needed. For example, the following is single-threaded:**

```
my $beer = Supply.new;
$beer.tap({ say "I'll drink a $_" });
$beer.more('Chimay');
$beer.more('Duvel');
```
**By contrast, our interval example scheduled its callbacks on the thread pool. If we do not keep the main thread alive (e.g. by sleeping for a while), then our program would exit right away.**

**I love Git. Once I hand my work to it, I know that it won't be lost. But what about before I commit?**

**Enter inter-commit! It will make backups of files each time I save them, keeping an index of them.**

**When I commit, it throws the backups away automatically (because Git has the files now)**

**Let's see how we can implement it with Perl 6's asynchronous programming support**

## IO notifications

## **Modern operating systems can provide notifications upon changes to files**

## **These occur asynchronously, and are thus exposed in Perl 6 as a supply:**

```
my $commits = IO::Notification.watch_path(
      '.git/logs/HEAD');
$commits.tap({
     say 'OMG a commit!';
});
```
## Clearing the backups on commit

## **We're going to keep the backups in a directory .inter-commit. We can thus do the on-commit cleanup of that directory with:**

```
my $commits = IO::Notification.watch_path(
      '.git/logs/HEAD');
$commits.tap({
     for dir('.inter-commit') {
         unlink($_);
     }
});
```
#### **Now, let's turn to the backups…**

# **Watching a directory produces notifications of changes to files in that directory:**

**my \$changes = IO::Notification.watch\_path('.'); \$changes.tap(&say};**

# **This works, but oddly we find ourselves getting duplicate notifications on some platforms:**

**Change.new(path => "awesome.p6", event => FileChangeEvent::FileChanged) Change.new(path => "awesome.p6", event => FileChangeEvent::FileChanged)**

#### **So, how do we de-duplicate them?**

**A user won't change and save a file more than once per second - but they may save multiple files at once. So, we use uniq to filter out duplicates by path, but make the filter entries expire after a second has elapsed:**

**my \$all = IO::Notification.watch\_path('.'); my \$dedupe = \$all.uniq(:as(\*.path), :expires(1)); \$dedupe.tap(&say);**

**We want to make sure we don't trigger a copy on changes to the backup directory itself. Other than that, the rest is not too hard:**

```
IO::Notification.watch_path($dir)\
     .uniq(:as(*.path), :expires(1))\
     .map(*.path)\
     .grep(* ne '.inter-commit')\
     .tap(-> $backup {
         ++state $change_id;
         spurt '.inter-commit/index', :append,
             "$change_id $backup\n";
         copy $backup, ".inter-commit/$change_id";
     });
```
# A slight problem: race conditions

**If the user saves a few files together, we may get the notifications being processed concurrently by the various threads in the thread pool**

**We're vulnerable to races on the change ID state variable as well as appending to the file:**

```
… .tap(-> $backup {
     ++state $change_id;
     spurt '.inter-commit/index', :append,
         "$change_id $backup\n";
     copy $backup, ".inter-commit/$change_id";
 });
```
# **The trick is to use act instead of tap. This promises that the block will never be executed concurrently (act = actor semantics )**

```
IO::Notification.watch_path($dir)\
     .uniq(:as(*.path), :expires(1))\
     .map(*.path)\
     .grep(* ne '.inter-commit')\
     .act(-> $backup {
         ++state $change_id;
         spurt '.inter-commit/index', :append,
              "$change_id $backup\n";
         copy $backup, ".inter-commit/$change_id";
     });
```
**We'll put the two watchers into private methods, drop them in a class and create a supply that can serve as a log of things that happen:**

**class InterCommitWatcher { has \$.log;**

 **}**

 **…** 

**}**

```
 submethod BUILD(:$base) {
     $!log = Supply.new;
     self!watch_HEAD();
     self!watch_dir($base);
```
## **Write a MAIN sub so "inter-commit watch" starts watching, and shows log entries**

```
multi sub MAIN('watch') {
     unless '.git/HEAD'.IO.e {
         note "Use inter-commit in a Git repo";
         exit(1);
     }
     mkdir '.inter-commit';
     my $icw = InterCommitWatcher.new(base => '.');
     $icw.log.tap(&say);
     sleep;
```
**}**

# Composing multiple asynchronous things

**Supplies and the methods available on them were certainly helpful here - but we were only dealing with a single source of asynchronous things**

**For our second example, we'll see how we can effectively juggle 3 different sources of asynchronous data, namely:**

**UI events Timers Background computation on a thread**

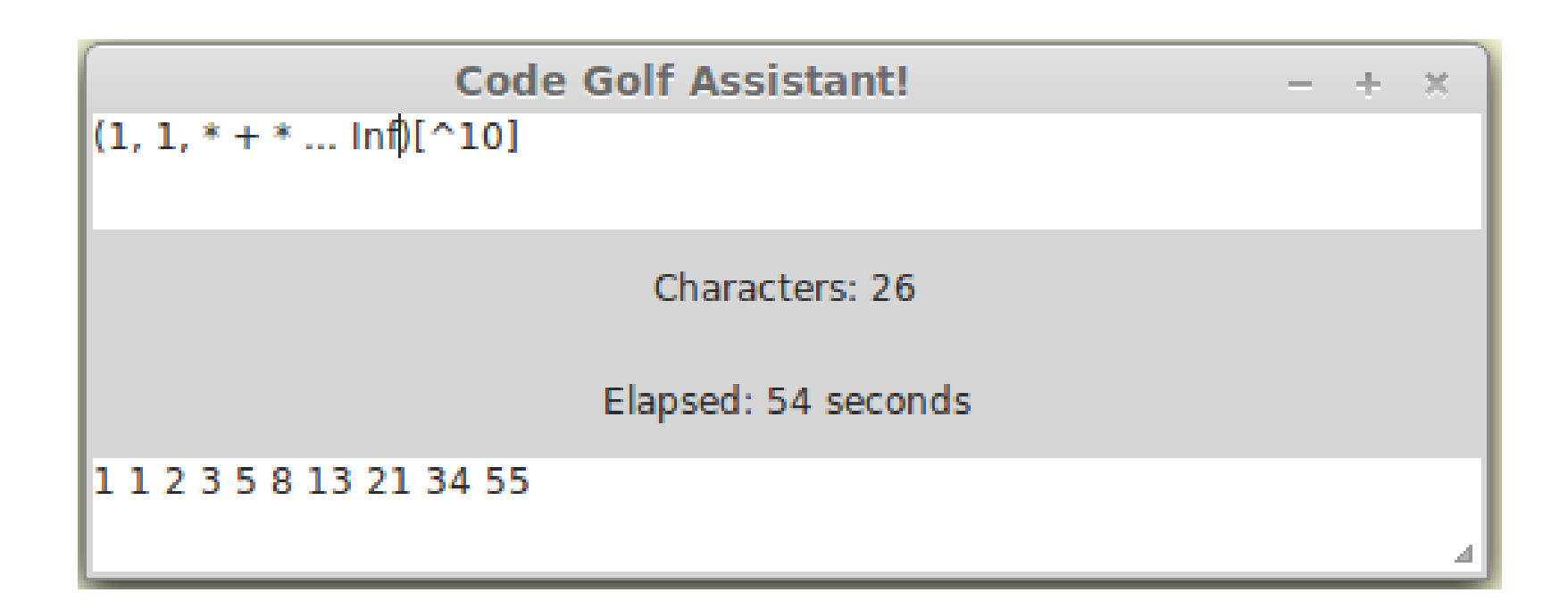

![](_page_34_Figure_1.jpeg)

![](_page_35_Figure_1.jpeg)

![](_page_36_Figure_1.jpeg)

![](_page_37_Figure_1.jpeg)

## I had a slight problem…

#### **Nobody wrote a GTK binding for Perl 6 yet**

# I had a slight problem…

#### **Nobody wrote a GTK binding for Perl 6 yet**

![](_page_39_Picture_2.jpeg)

**So I wrote GTK::Simple on the train here, to enable me to write the golf assistant** 

## **Add various controls, and keep them in variables so we'll be able to refer to them later**

```
my $app = GTK::Simple::App.new(
     title => 'Code Golf Assistant!');
```

```
$app.set_content(GTK::Simple::VBox.new(
     my $source = GTK::Simple::TextView.new(),
     my $chars = GTK::Simple::Label.new(
         text => 'Characters: 0'),
     my $elapsed = GTK::Simple::Label.new(),
     my $results = GTK::Simple::TextView.new(),
));
```
**UI events are exposed as live supplies (since the events happen whether they are tapped or not)**

**This means many things can tap a given event**

**Here's how we update the character count label whenever the code in the source textbox changes:**

```
$source.changed.tap({
     $chars.text = 
         "Characters: $source.text.chars()";
});
```
## **Here, we need to be a little careful. It may at first be tempting to just write:**

```
Supply.interval(1).tap(-> $secs {
     $elapsed.text = "Elapsed: $secs seconds";
});
```
## **However, this will probably end very badly**

**Timers fire in the thread pool, as we saw earlier but you should only update a user interface from the main thread of the application!**

#### **Schedulers**

**Schedulers are at the heart of Perl 6 concurrency**

**Schedulers are relatively simple from the outside: you give them work to do, and they make it happen (for example, ThreadPoolScheduler schedules work onto a pool of threads)**

**The GTK::Simple module includes a scheduler, GTK::Simple::Scheduler, that accepts work, hooks into the GTK event loop, and runs the work on the main, user-interface, thread**

**The schedule\_on method takes a scheduler, and makes sure the next step of the asynchronous data pipeline executes using it**

**This means we can ensure that the UI updates are done safely on the main thread**

```
Supply.interval(1).schedule_on(
     GTK::Simple::Scheduler
).tap(-> $secs {
     $elapsed.text = "Elapsed: $secs seconds";
});
```
## **Let's start with the simplest thing that could possibly work, and then deal with its issues**

```
$source.changed.tap({
     $results.text = (try EVAL .text) // $!.message
});
```
## **This sucks in two key ways:**

**It evaluates the code on every single keystroke and Evaluates it on the UI thread, freezing up the UI**

**Rather than running the code on every single keystroke, it makes more sense to do it when the user stops typing for a bit**

**The unchanged method waits for the source it taps to have no new data for a certain time period, and then propagates the latest value which here maps to the user stopping typing**

**\$source.changed.unchanged(1).tap({ \$results.text = (try EVAL .text) // \$!.message });**

## Evaluating the code on another thread

#### **Fraught with danger!**

![](_page_47_Picture_2.jpeg)

## Evaluating the code on another thread

#### **Fraught with danger!**

## **Of course, we need to update the UI on the main thread - but we already know how to do that**

#### **Trickier is dealing with this situation:**

**Start to evaluate a thing that takes a while Then evaluate something that runs quickly Show the result of that latest thing Then the old, slow thing is done and overwrites it**

# **The start method schedules a block of code to run on the thread pool scheduler**

**\$source.changed.unchanged(1).start({ (try EVAL .text) // \$!.message })**

**It then immediately pushes a supply to whatever taps it. This means we are now dealing with a supply of supplies - the inner ones representing the evaluation of each piece of code!**

**A supply of supplies is an asynchronous stream of asynchronous streams. The migrate method always taps the latest available stream, and ignores results from earlier ones - ensuring we will never overwrite a new result with an old one!**

```
$source.changed.unchanged(1).start({
     (try EVAL .text) // $!.message
}).migrate().schedule_on(
     GTK::Simple::Scheduler
).tap(
     { $results.text = $_ }
);
```
## Entering the runloop

## **With everything set up, all that remains is to enter the GTK runloop:**

**\$app.run();**

# **And with that, we've implemented all of the features for the code golf assistant - in 29 lines!**

**In those 29 lines we've handled UI events, worked with time, used multiple threads, handled race conditions, and provided a responsive UX!**

## Aside (if time): inside GTK::Simple

## **I didn't write a single line of C code; everything is done with the Perl 6 NativeCall module**

#### **Here's a simple example:**

```
use NativeCall;
```

```
my class GtkWidget is repr('CPointer') { };
```
**sub gtk\_widget\_show(GtkWidget \$widget) is native('libgtk-3.so.0') {\*}**

## Aside (if time): C callbacks to supplies

```
has $!changed_supply;
method changed() {
     $!changed_supply //= do {
         my $s = Supply.new;
         g_signal_connect_wd(
              $!gtk_widget, "changed",
              -> $, $ {
                  $s.more(self);
                  CATCH { default { note $_; } }
              },
              OpaquePointer, 0);
         $s
     }
```
**}**

**Asynchronous things aren't uncommon, and have been getting increasingly important**

**Dealing with them is traditionally complicated, because the mechanisms used compose badly**

**Reactive programming enables a lot of the difficult things to be factored out, and also enables easy composition**

**"Make the easy asynchronous things easy"**

# Thank you!

# **Questions?**

#### **You can find the code samples from the talk at github.com/jnthn/perl6-reactive-samples**

**If you want to contact me… Email: jnthn@jnthn.net Twitter: @jnthnwrthngtn**